学习领域四:精打细算的巧助手

#### ——Excel软件的使用

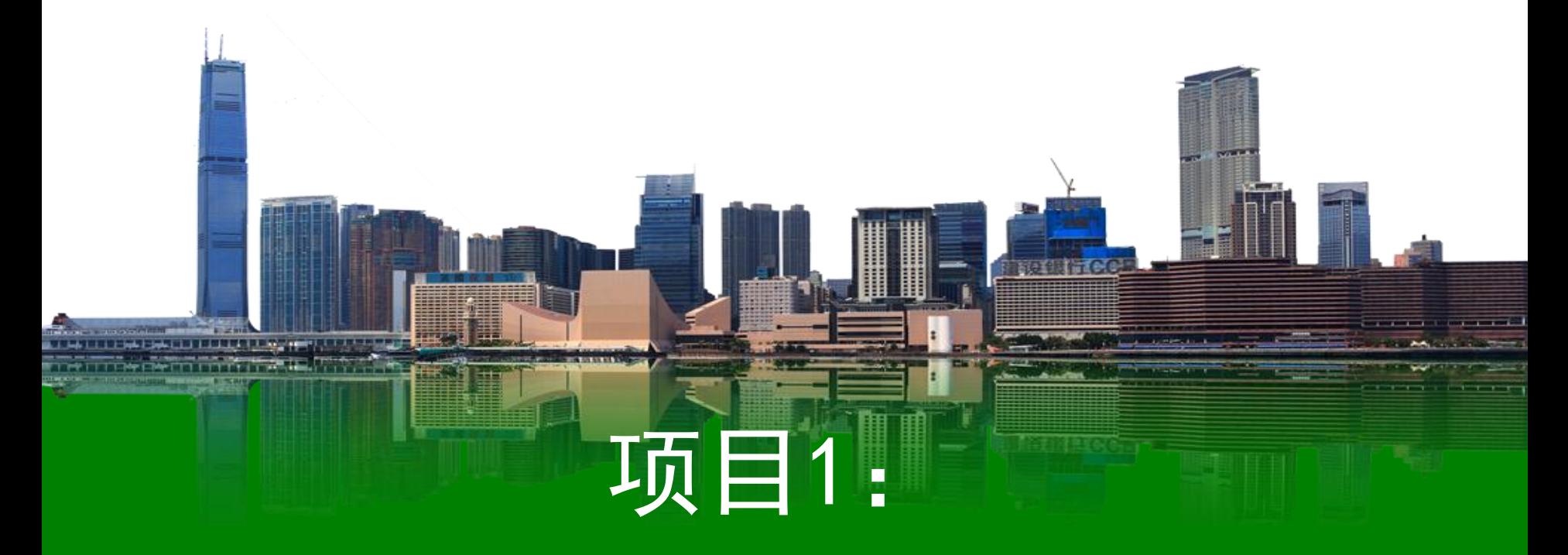

# 制作建筑工程归档用表目录

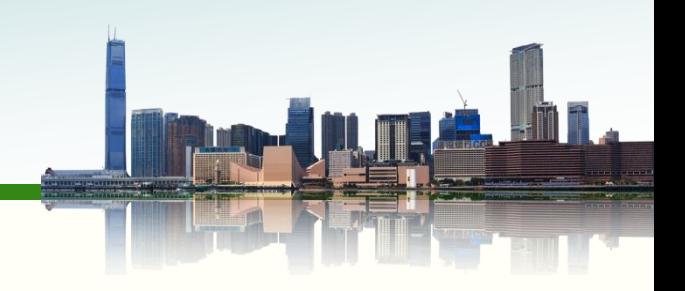

○教材分析

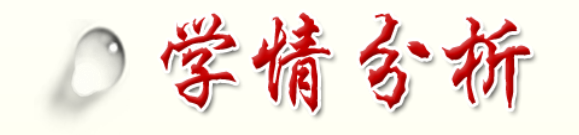

○教学构思

○ 教法学法

○教学目标

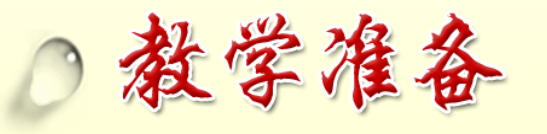

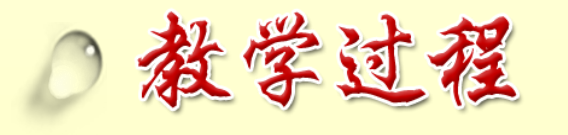

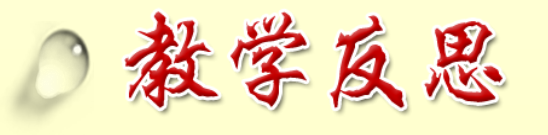

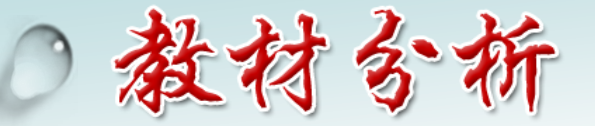

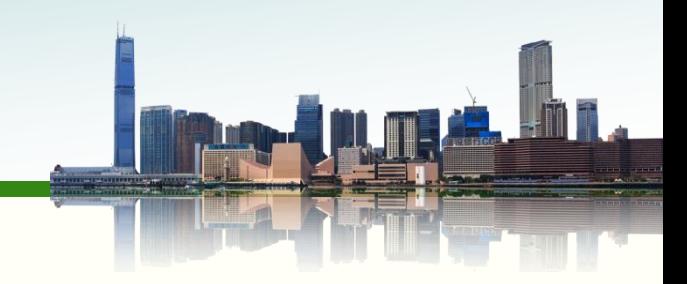

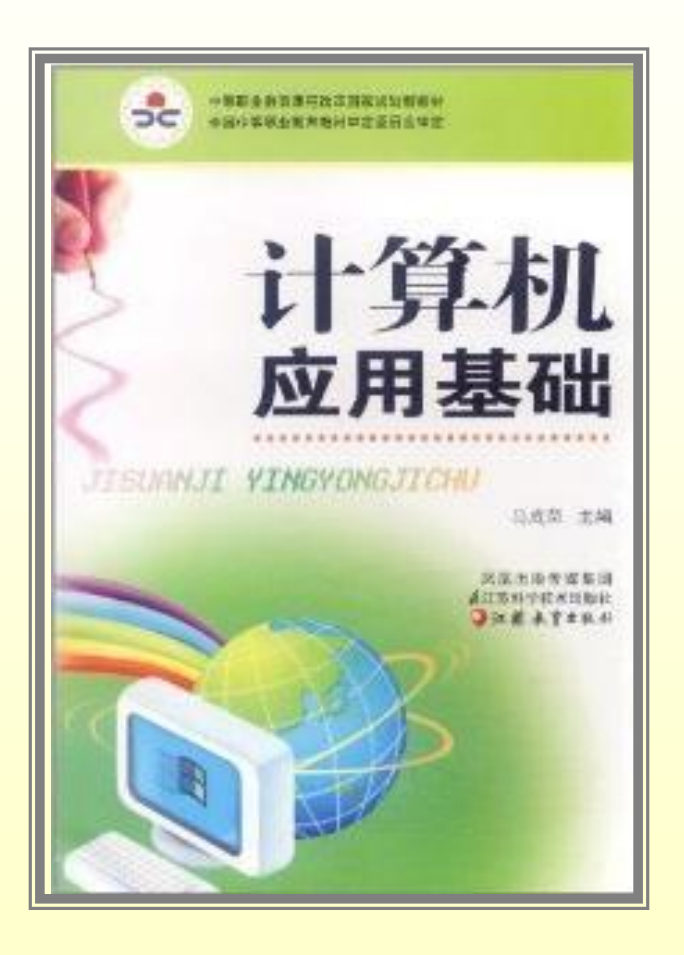

## 《计算机应用基础》

主编:马成荣 江苏教育出版社 内容丰富、实用性强

为其它学科《**Auto CAD**》《工程算量》等

## 奠定基础

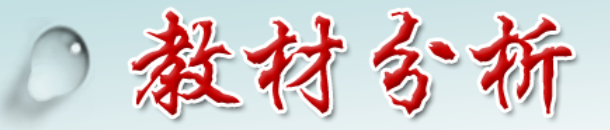

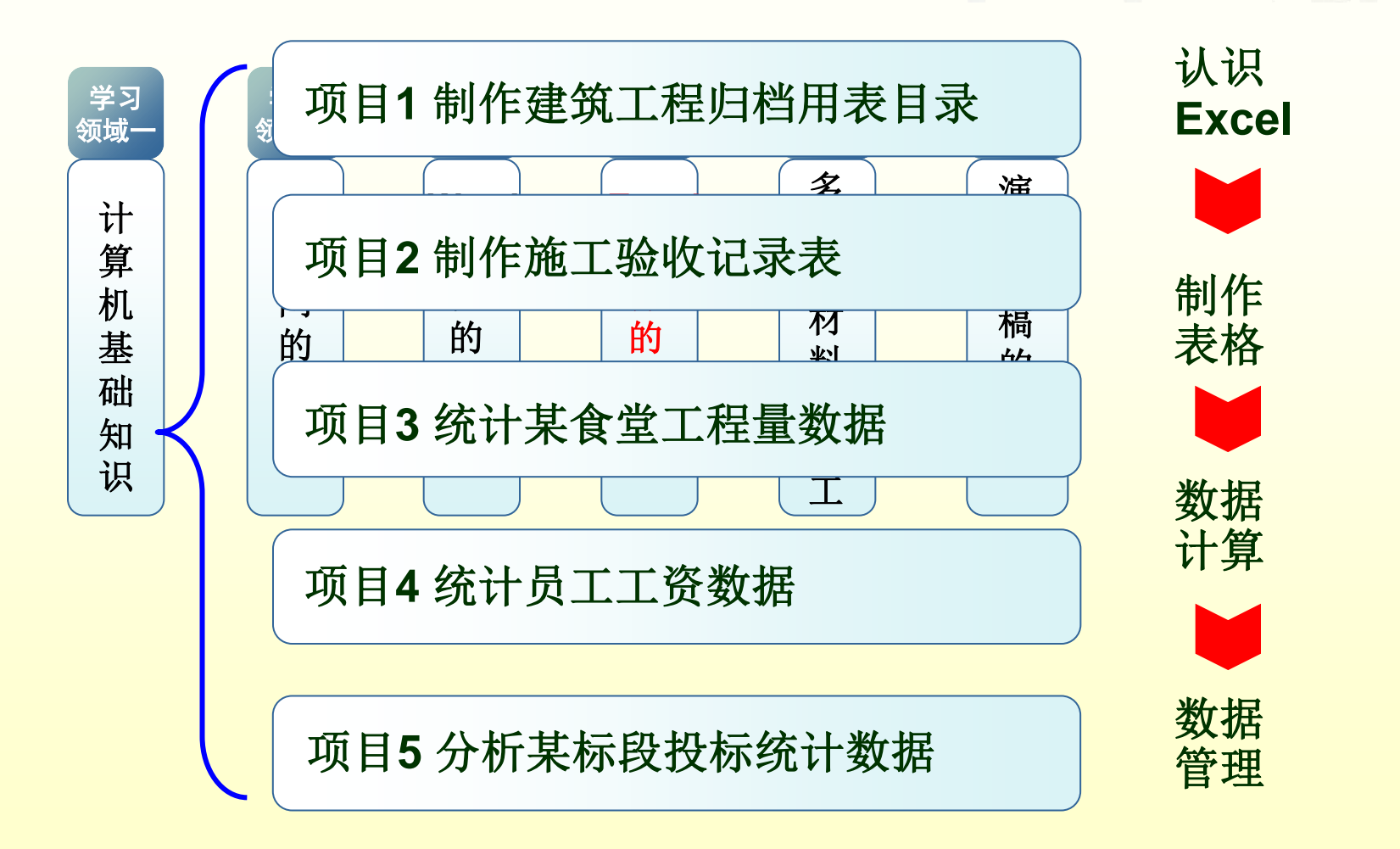

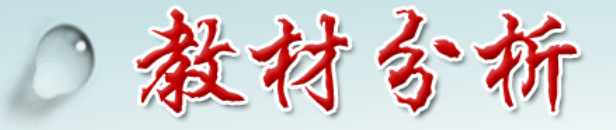

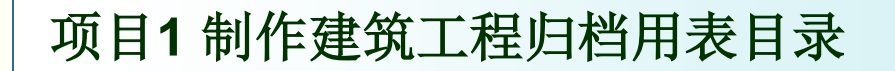

 **1.**作用和地位

通过制作规则表格,认识**Excel**软件,掌握**Excel**软件创建表格 的流程。本项目是学习**Excel**的基础,也是后续项目学习的基石。

 **2.**教材处理

补充了有关工作表的操作

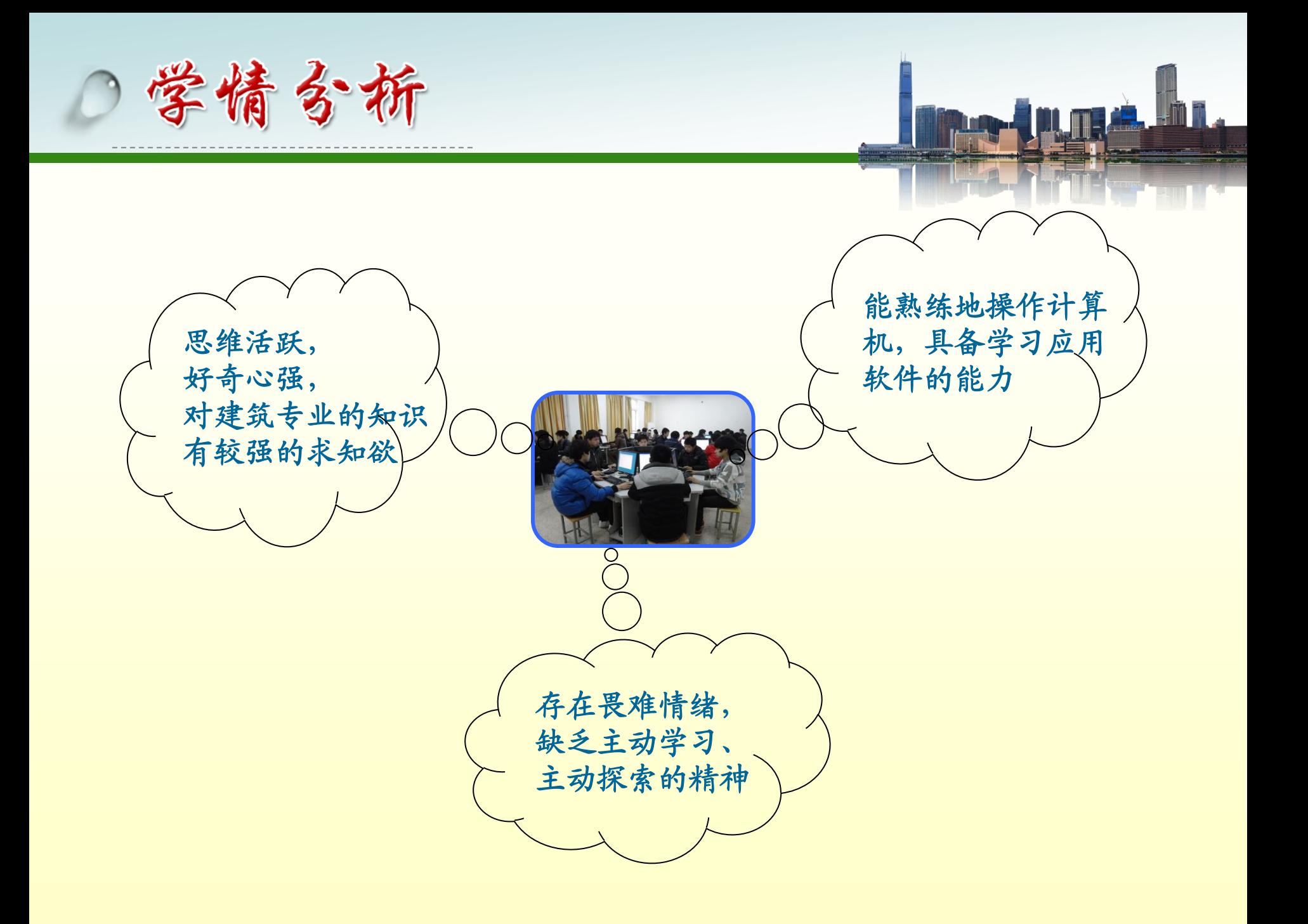

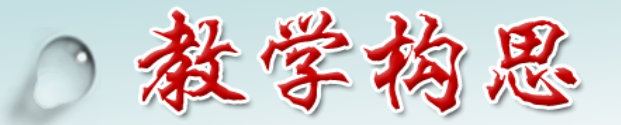

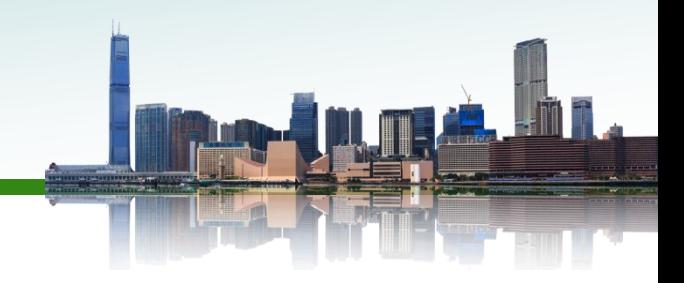

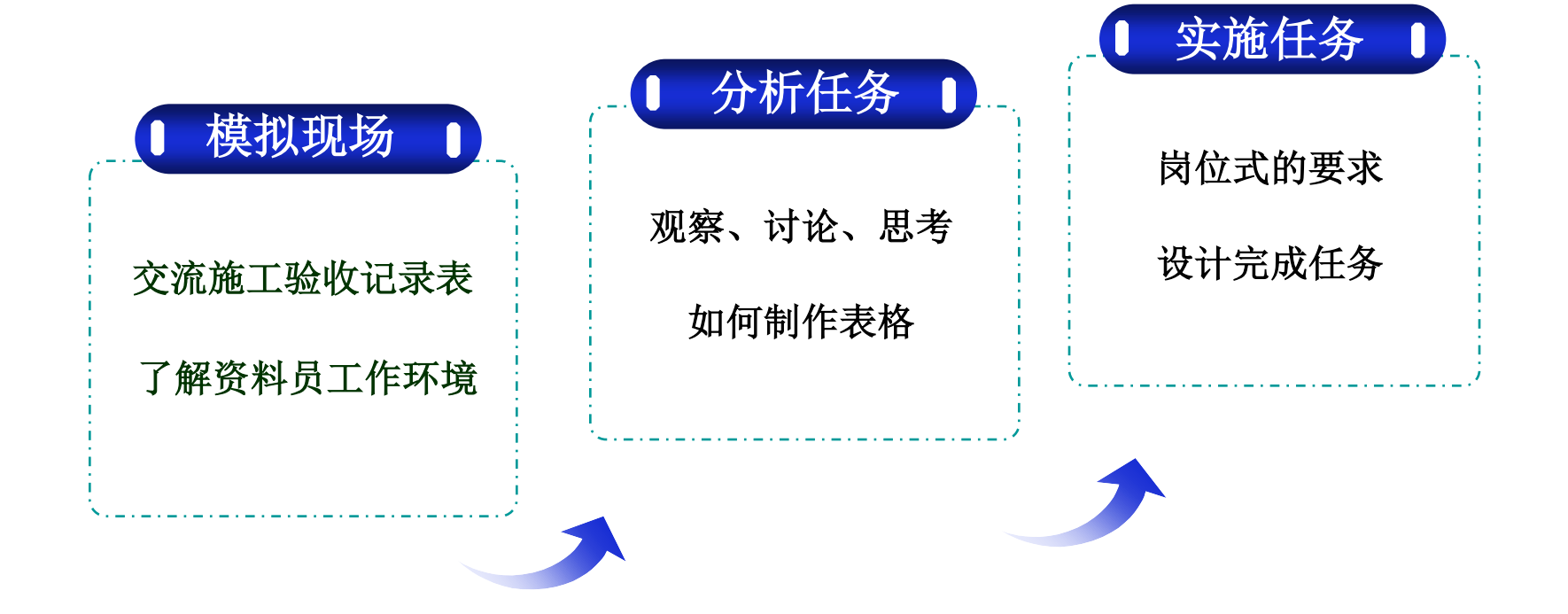

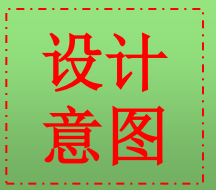

以以及以下的把所学内容与专业相结合,达到学以致用的目的。<br>意图

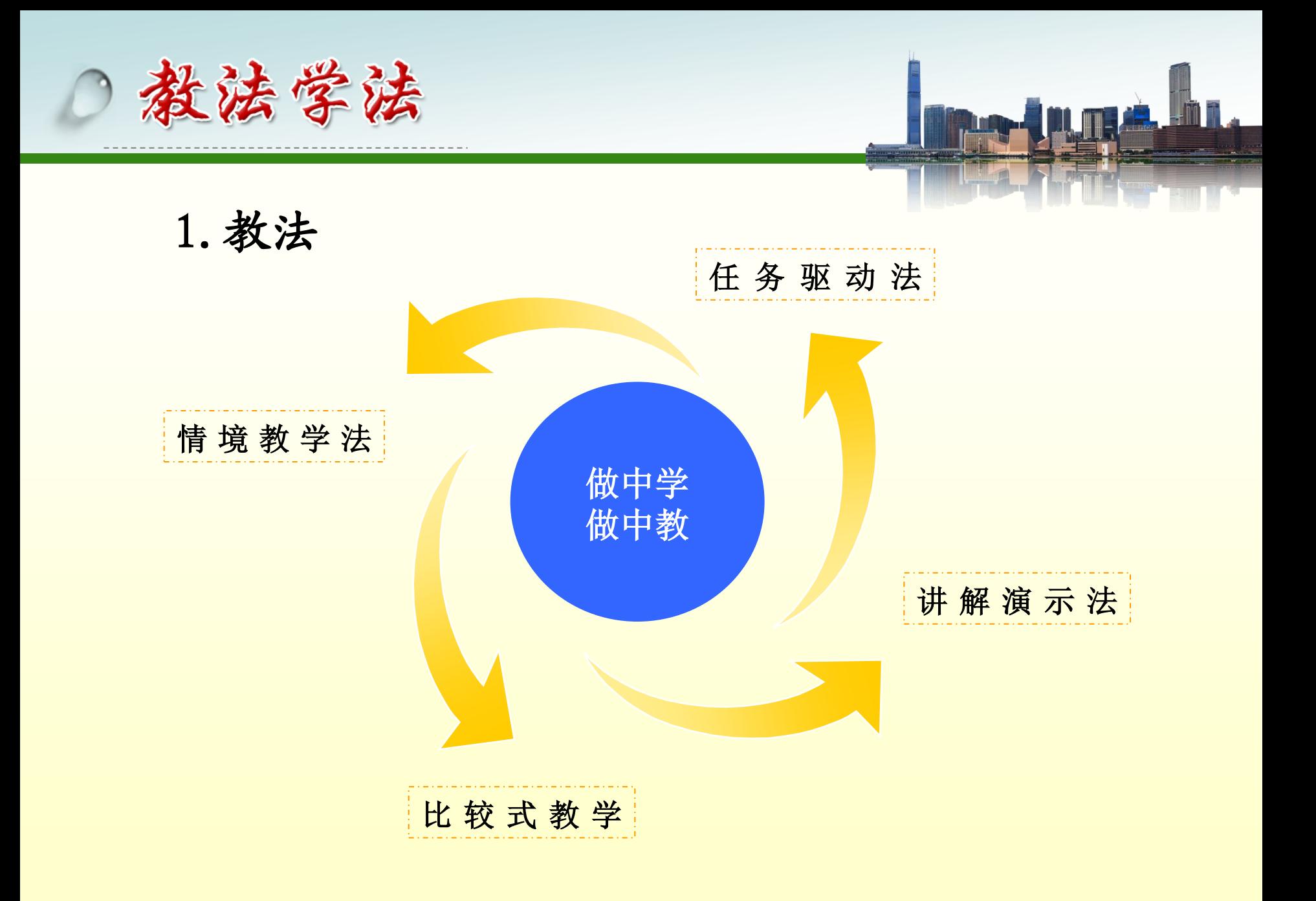

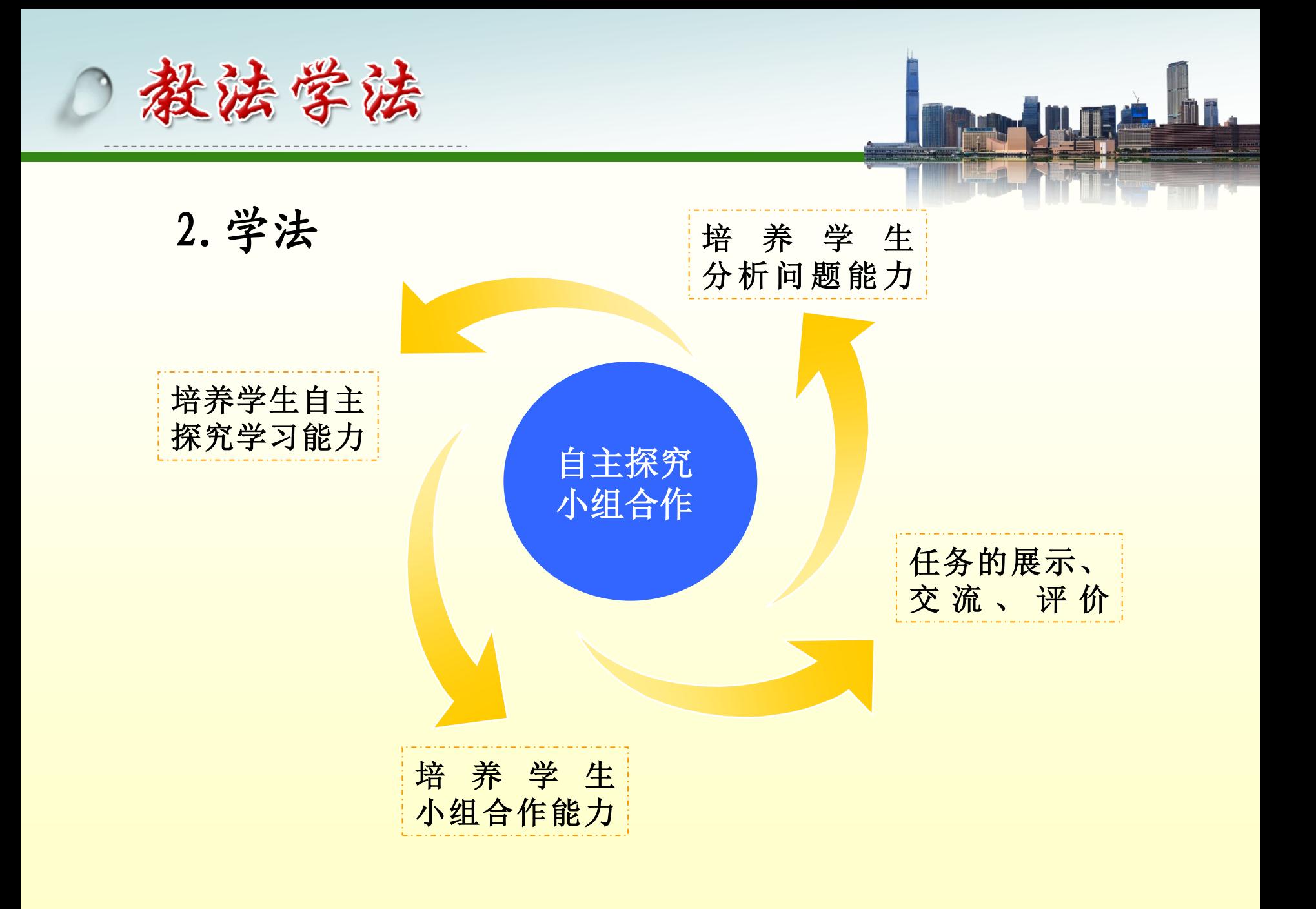

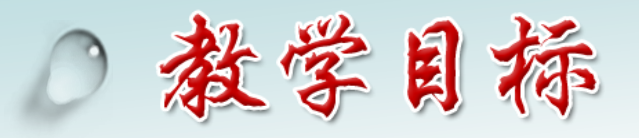

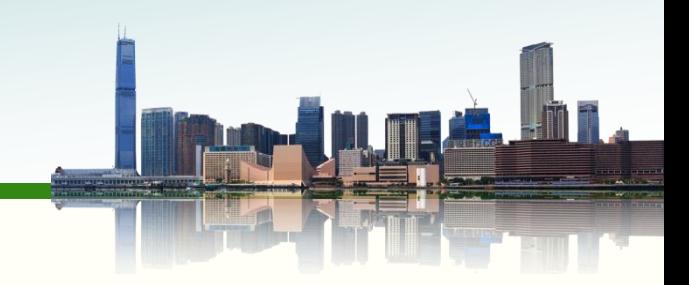

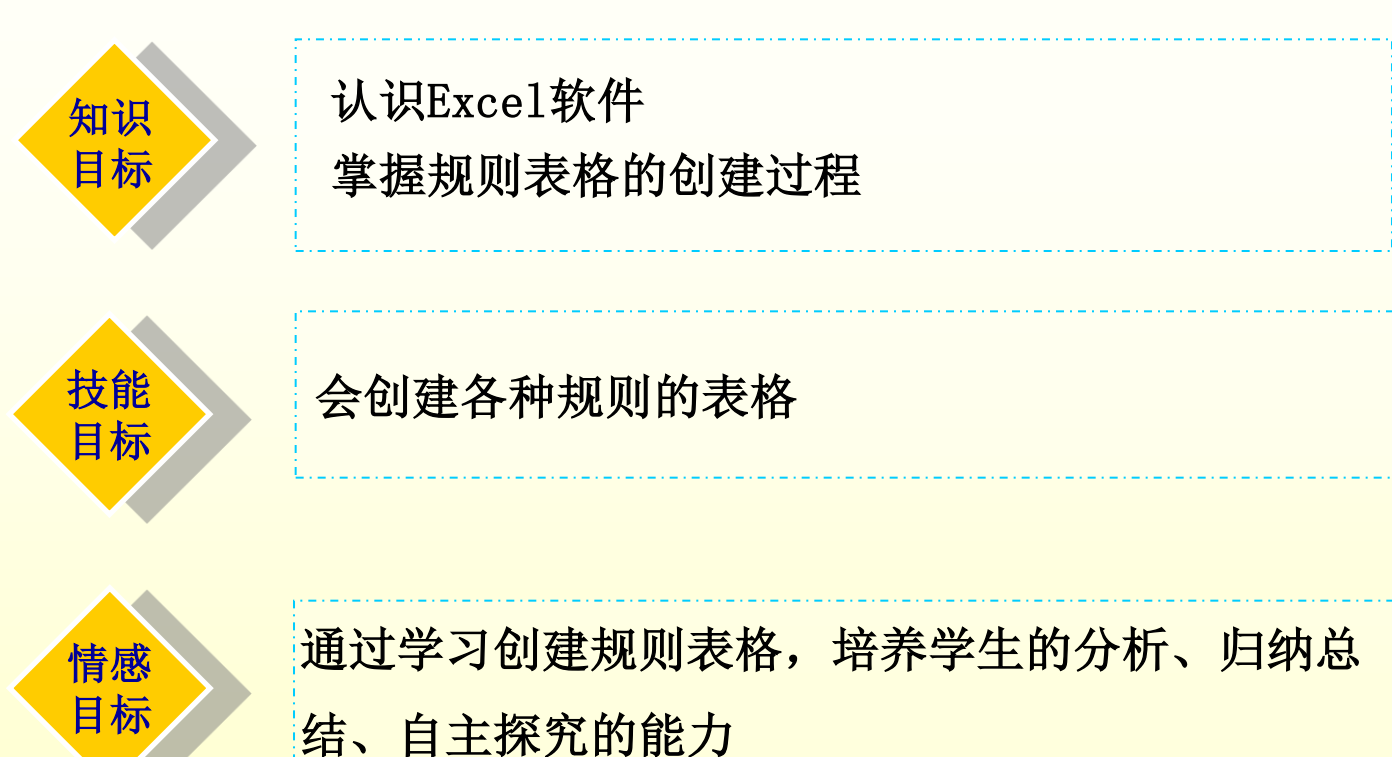

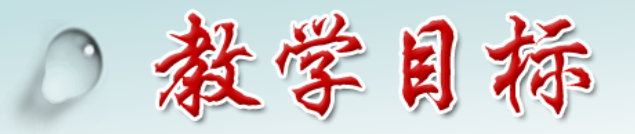

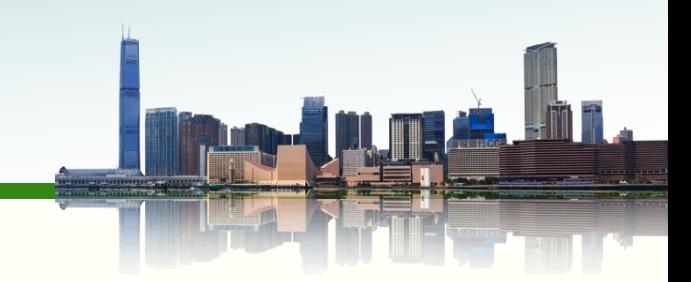

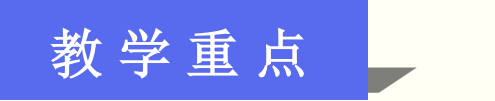

### 工作表的基本操作

### 单元格格式设置、页面设置

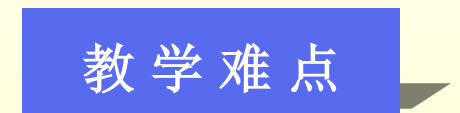

填充柄的使用

单元格格式的设置

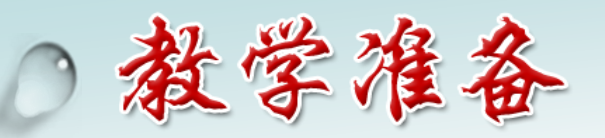

《计算机应用基础》教案

学习领域四:精打细算的巧助手

JISUANJI YINGYONGJICHU

---EXCEL软件的使用

.........................

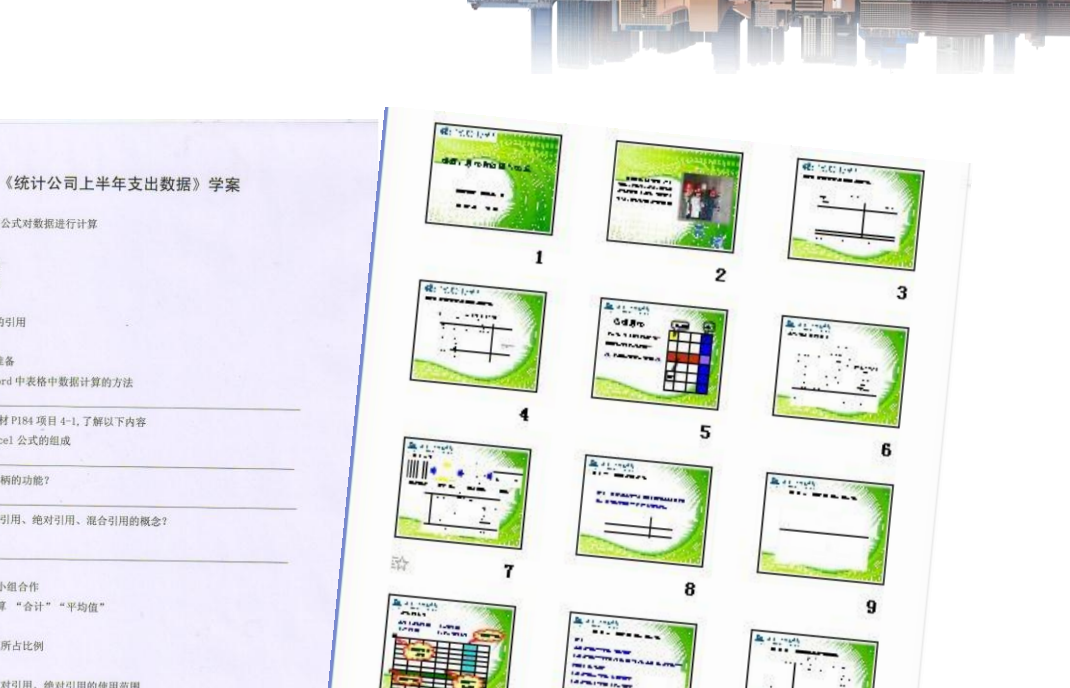

10

 $\sim$ 

------ 恐

Architect

G --- $\frac{1}{2}$ 

 $11$ 

动

 $12$ 

精心设计教案、学案、课件,准备教学设备

【学习目标】

【学习重点】 1. 公式的创建 2. 公式的复制

【学习难点】 单元格地址的引用 【学习过程】 一、课前知识准备

能熟练地利用公式对数据进行计算

1. 复习 Word 中表格中数据计算的方法

2. 阅读教材 P184 项目 4-1. 了解以下内容

(3) 相对引用、绝对引用、混合引用的概念?

(1) Excel 公式的组成

(2)填充柄的功能?

二、自主探究、小组合作 任务一: 计算 "合计""平均值"

任务二: 计算所占比例

三、思考题

归纳小结: 相对引用、绝对引用的使用范围

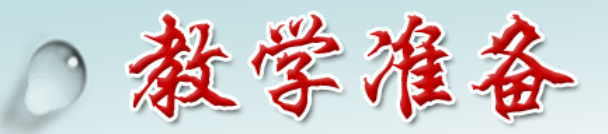

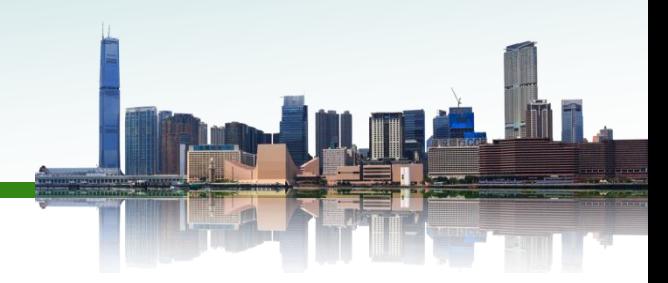

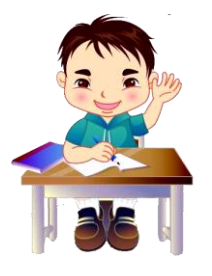

- ◆ 互补分组, 每组设立一名组长
- ◆ 对照学案课前预习
- 收集各种工程归档用表

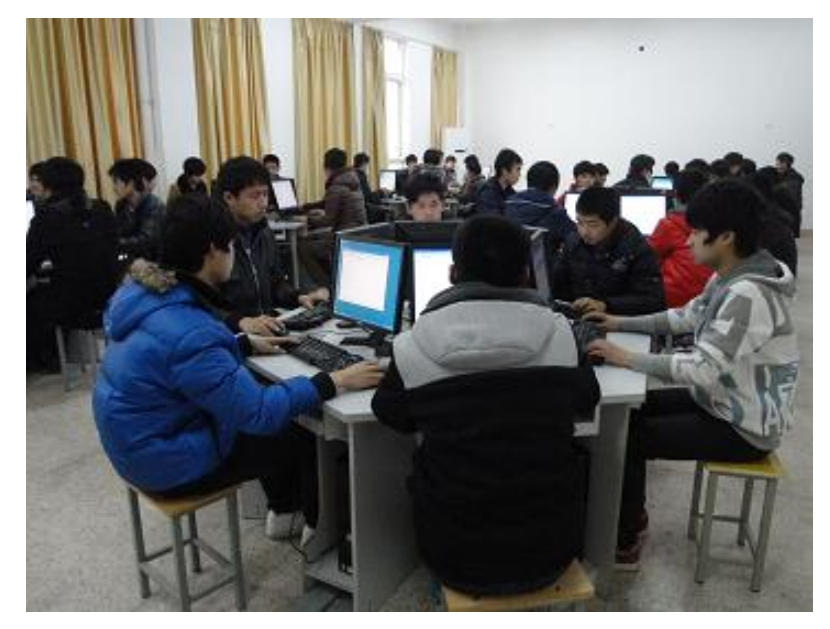

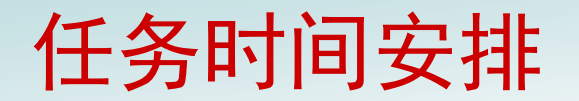

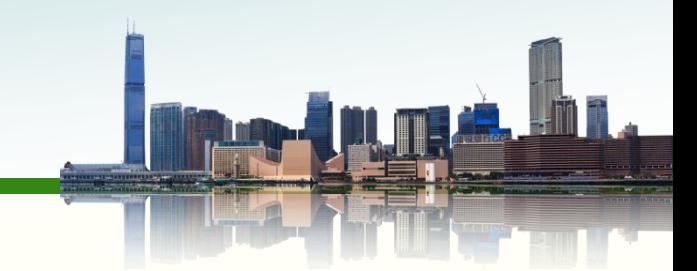

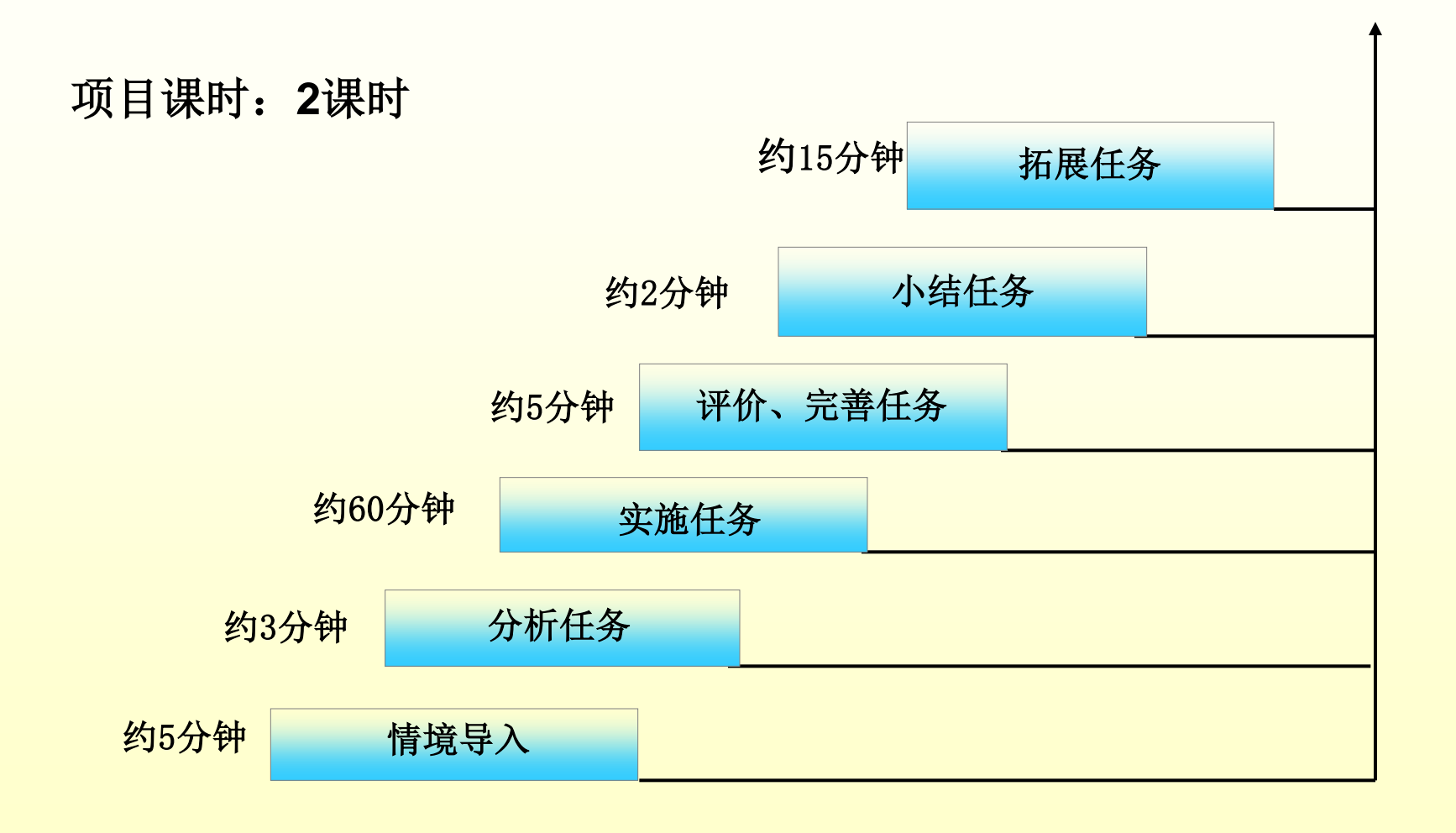

## 1.你们收集到了哪些表格?

教学过程

2.这些表格有什么作用?

设计

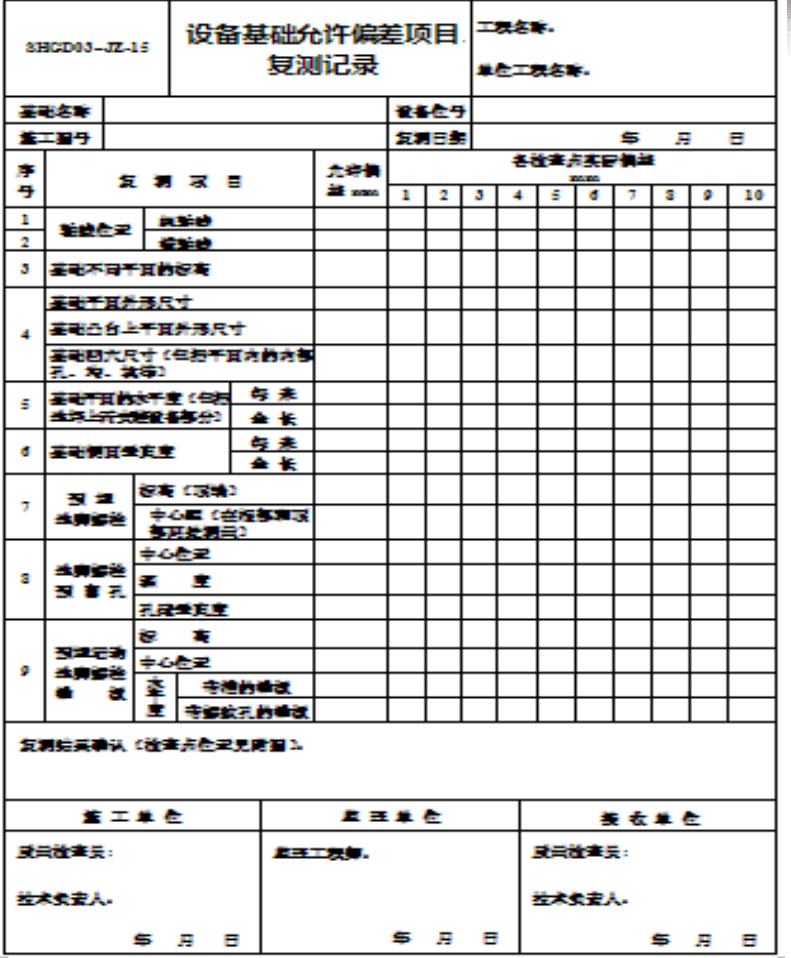

T. M.

合同 逐步引入资料员的角色,激发学生的求知欲望,明确任务。

情境引入

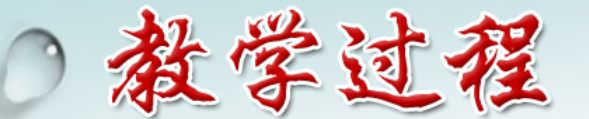

序 号 用表名称 编 号 页 码 1 |工程定位测量记录 | SHGD03-JZ-01 | 434 2 地基验槽(坑)记录 SHGD03-JZ-02 435 3 地基处理检查记录 SHGD03-JZ-03 436 4 | 预制桩接桩隐蔽验收记录 | SHGD03-JZ-04 | 437 5 钢桩接桩施工验收记录 SHGD03-JZ-05 438 6 预制桩、钢桩施工验收记录 SHGD03-JZ-06 439 7 | 人工挖孔灌注桩施工验收记录 | SHGD03-JZ-07 | 440 8 |泥浆护壁成孔灌注桩施工验收记录 | SHGD03-JZ-08 | 441 9 | 钢筋笼制作安放施工验收记录 | SHGD03-JZ-09 | 442 8 泥浆护壁成孔灌注桩施工验收记录 SHGD03-JZ-08 441<br>9 钢筋笼制作安放施工验收记录 SHGD03-JZ-09 442<br>10 灌注水下混凝土施工记录 SHGD03-JZ-10 443 9 钢筋笼制作安放施工验收记录 SHGD03-JZ-09 442<br>10 灌注水下混凝土施工记录 SHGD03-JZ-10 443<br>11 钢筋工程验收记录 SHGD03-JZ-11 444 10 灌注水下混凝土施工记录 SHGD03-JZ-10 443<br>11 钢筋工程验收记录 SHGD03-JZ-11 444<br>12 混凝土工程验收记录 SHGD03-JZ-12 445 11 钢筋工程验收记录 SHGD03-JZ-11 444<br>12 混凝土工程验收记录 SHGD03-JZ-12 445<br>13 砌体工程验收记录 SHGD03-JZ-13 446 12 混凝土工程验收记录 SHGD03-JZ-12 445<br>13 砌体工程验收记录 SHGD03-JZ-13 446<br>14 储罐基础交接验收记录 (一) SHGD03-JZ-14A 447 13 初体工程验收记录 SHGD03-JZ-13 446<br>14 储罐基础交接验收记录 (一) SHGD03-JZ-14A 447<br>15 储罐基础交接验收记录 (二) SHGD03-JZ-14B 448 14 储罐基础交接验收记录 (一) SHGD03-JZ-14A 447<br>15 储罐基础交接验收记录 (二) SHGD03-JZ-14B 448<br>16 设备基础允许偏差项目复测记录 SHGD03-JZ-15 449 建筑工程归档用表目录

情境引入

教学过程

——分析任务

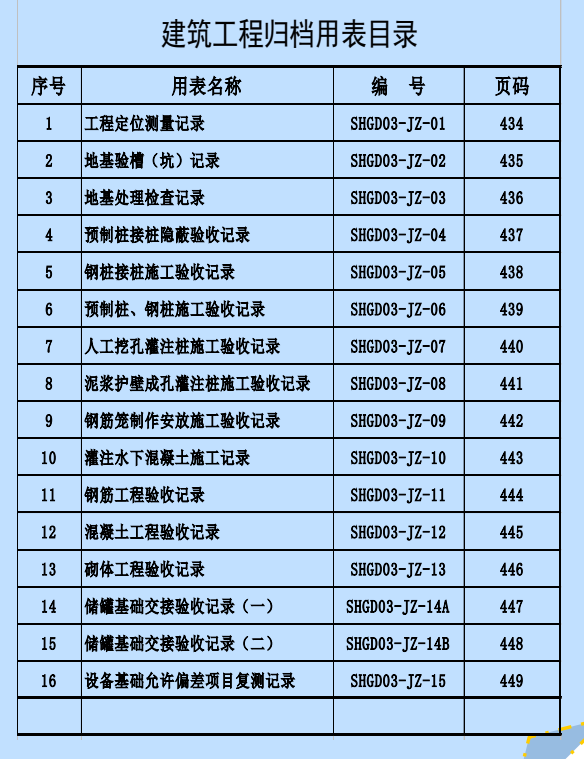

设计

## 任务**1**:创建并保存工作簿文件

任务**2**:录入目录表内容

任务**3**:设置目录表的样式

任务**4**:打印目录表

以 <sup>以</sup> 明确任务完成的过程,培养严谨有序的工作态度和责任心。<br>意图

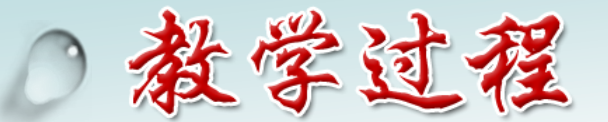

——实施任务

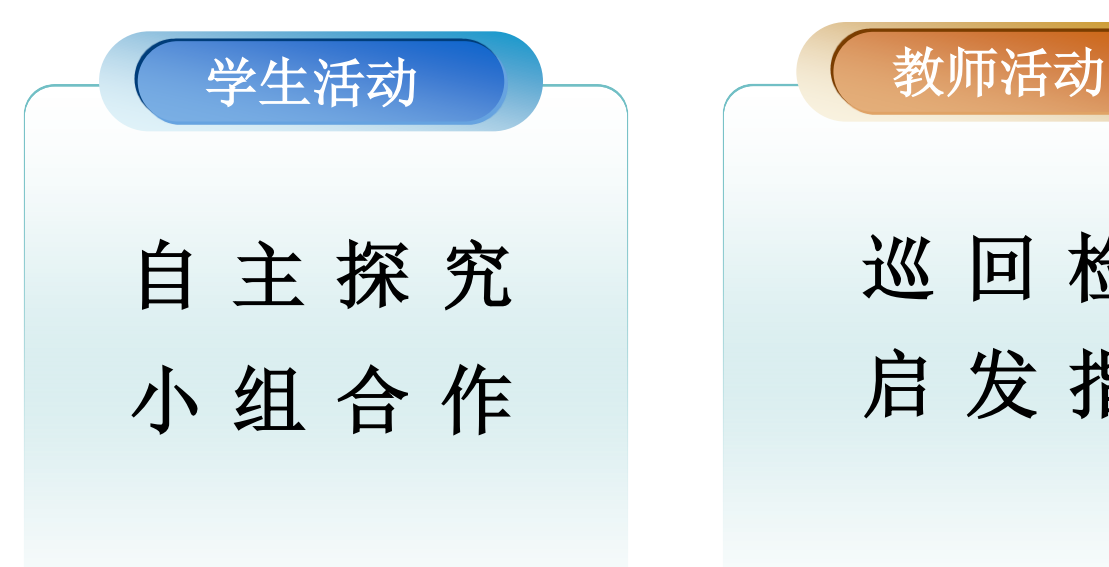

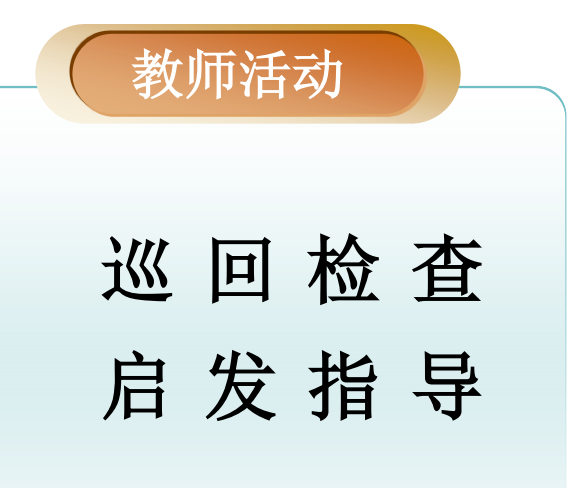

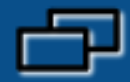

## 精打细算的巧助手--Excel软件的使用

项目1-1 项目1-2 项目2-1 项目2-2 项目 3 项目 4 项目5-1 项目5-2

先思再做,

做中想,

做中积累

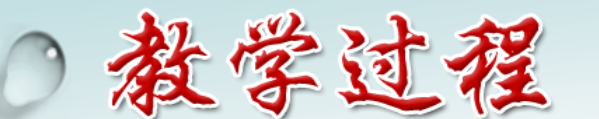

设计

任务1 创建、保存工作簿

——实施任务

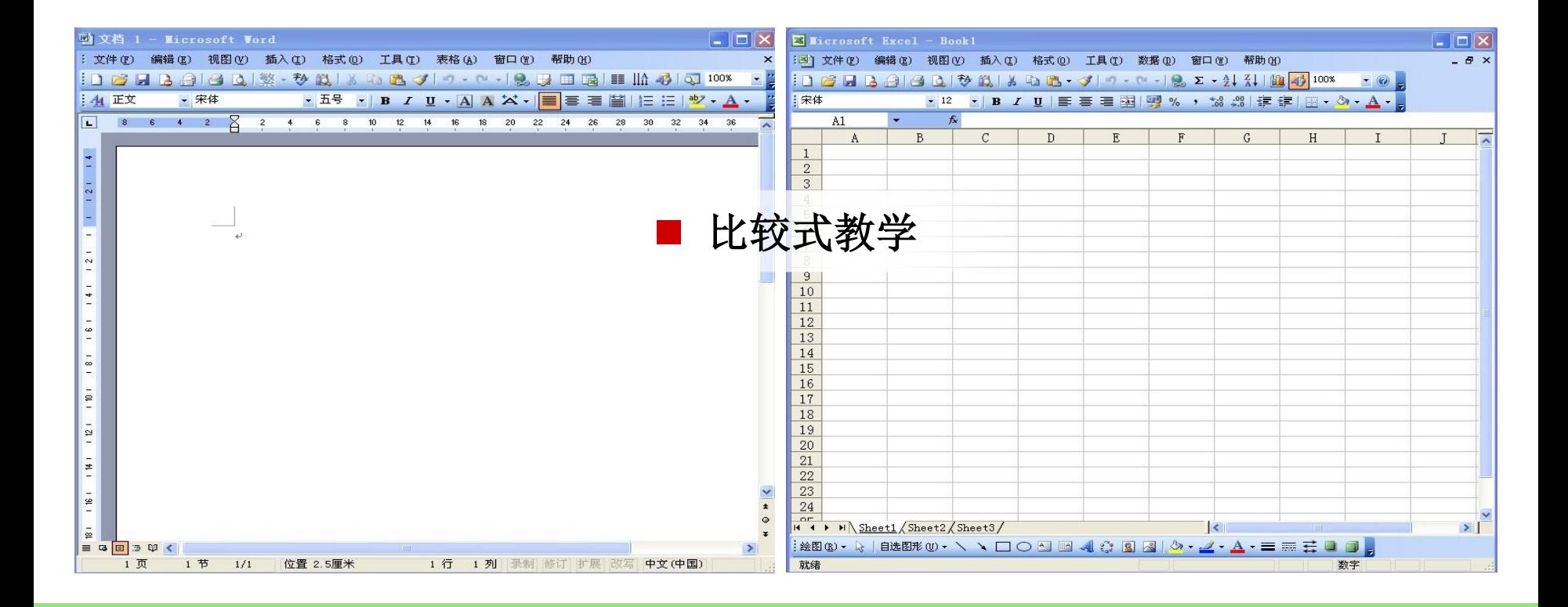

通过比较式教学,使学生更直观的掌握新知识。

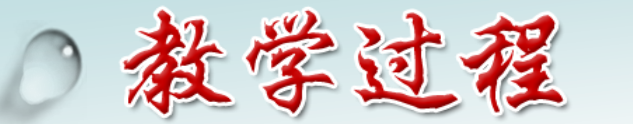

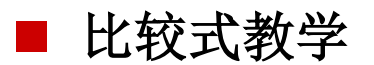

#### 通过回顾**Word**文档创建与保存方法,尝试工作簿的创建、保存方法。

——实施任务

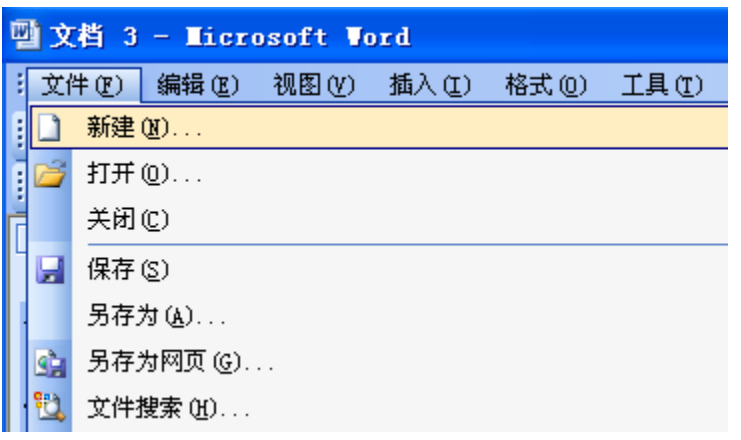

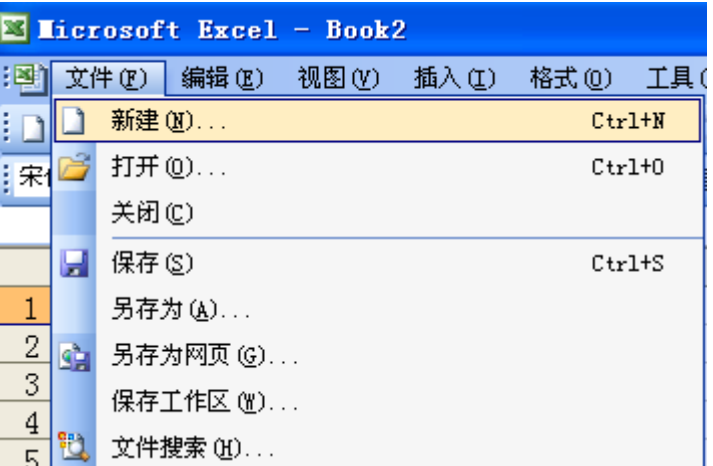

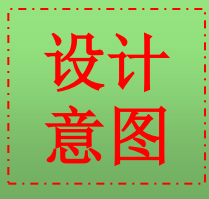

以以及。<br><mark>意图</mark> 实现知识迁移和技能的提升。

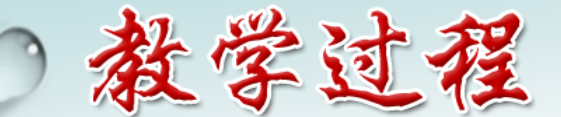

——实施任务

#### 讲练结合

#### 工作表的操作

- 1.将工作表sheet1更名为课程表
- 2. 将工作表"汇总表"移到sheet3后面
- 3. 将工作表"汇总表"复制一份放到 sheet2前面
- 4. 删除sheet3后面的"汇总表"工作表 5.在sheet2后面插入一个新的工作表

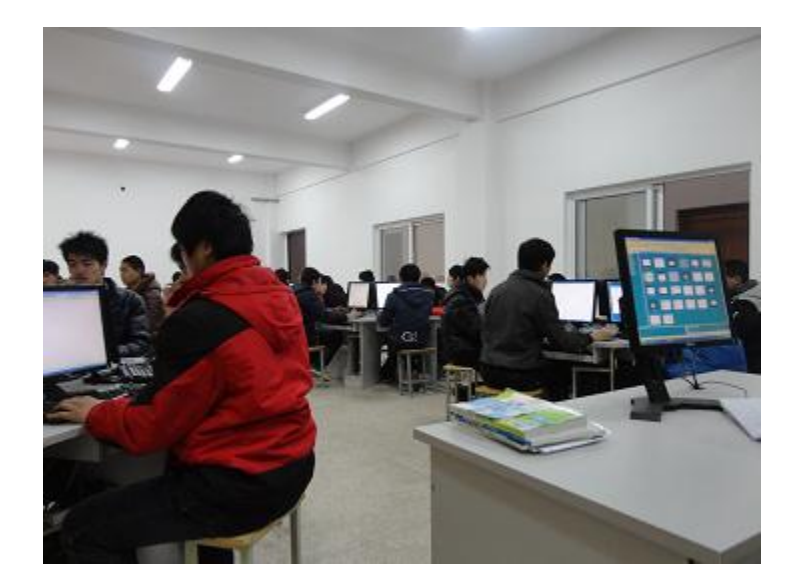

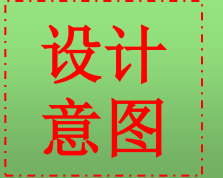

文 7 通过操作练习,理解表格、工作表、工作簿的概念,突出教学重点。

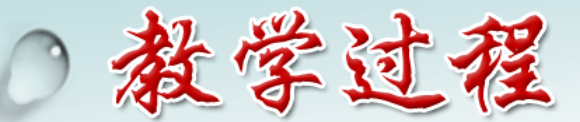

自主探究

任务2 输入表格信息 当文师提示, 建封体提供拆拆系一一good 建冷功作用 四、讲読は※ 任务二:正确输入建筑工程归档用表汇总表内容 操作提示: ①移动光标可以用方向键或 Tab 键

——实施任务

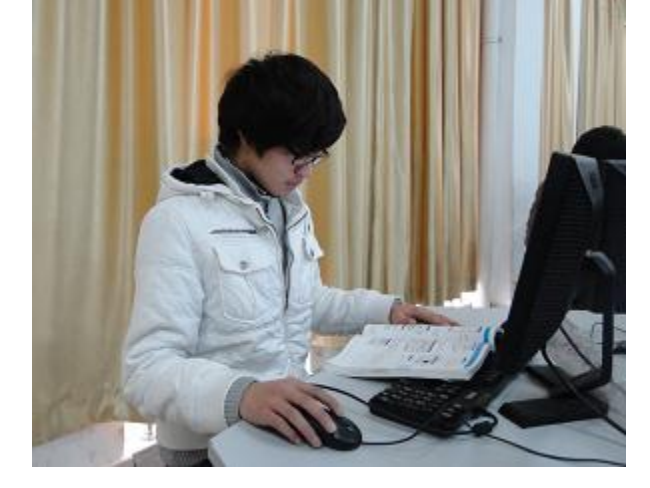

设计

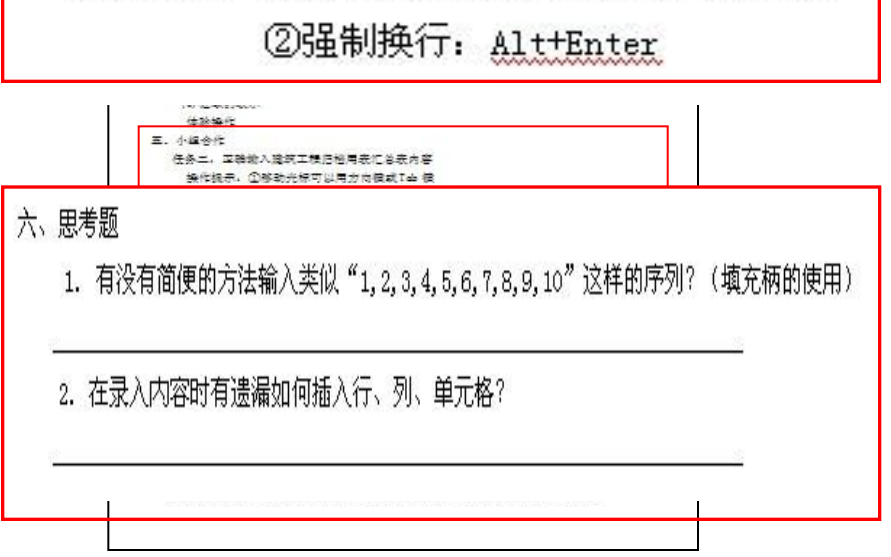

会好 持养学生严谨的工作态度,锻炼未来职业能力。

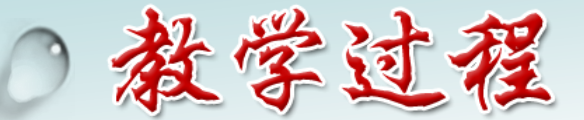

——实施任务

## 引导、演示

## 填充柄的使用

### •填充序列

•输入等差、等比序列

•自定义序列

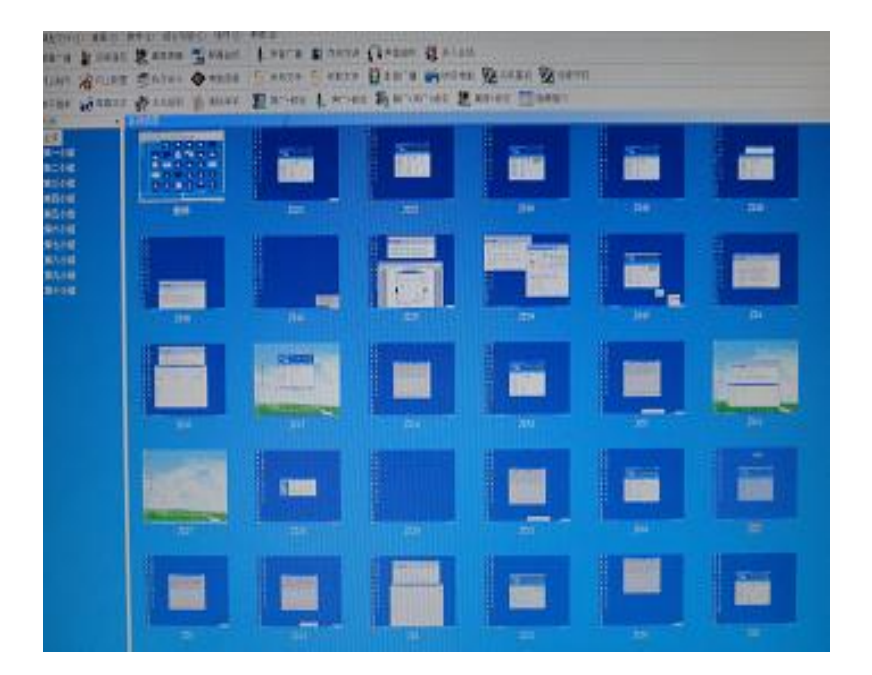

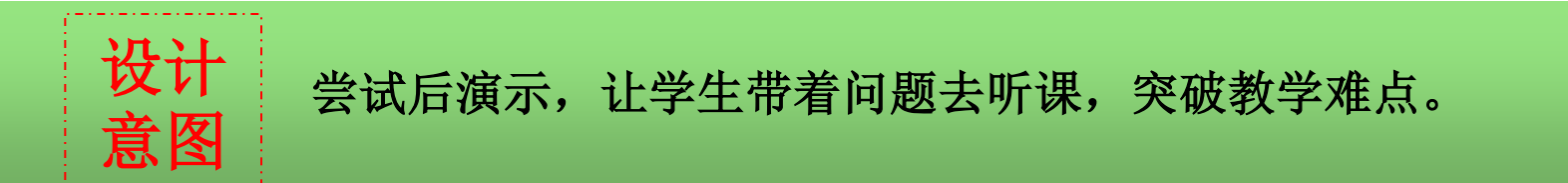

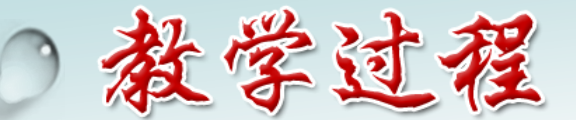

——实施任务

■竞赛活动

## 任务3 设置表格样式

## 任务4 打印目录表

#### 建筑工程归档用表目录

**M mi** 

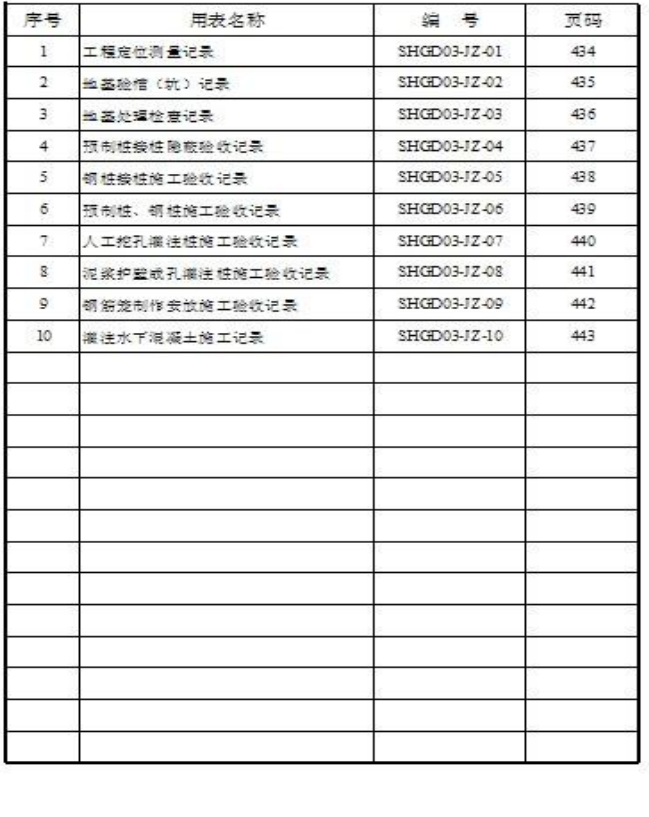

设计

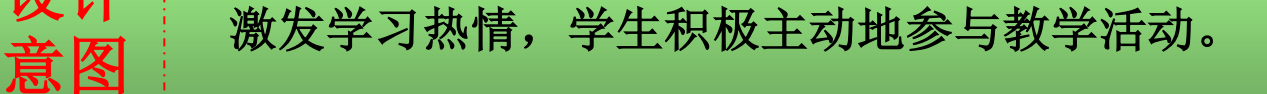

教学过程

教师引导,学生操作

选取单元格

**1.** 一个单元格

**2.**多个连续单元格

**3.**多个不连续单元格

**4.** 行、列

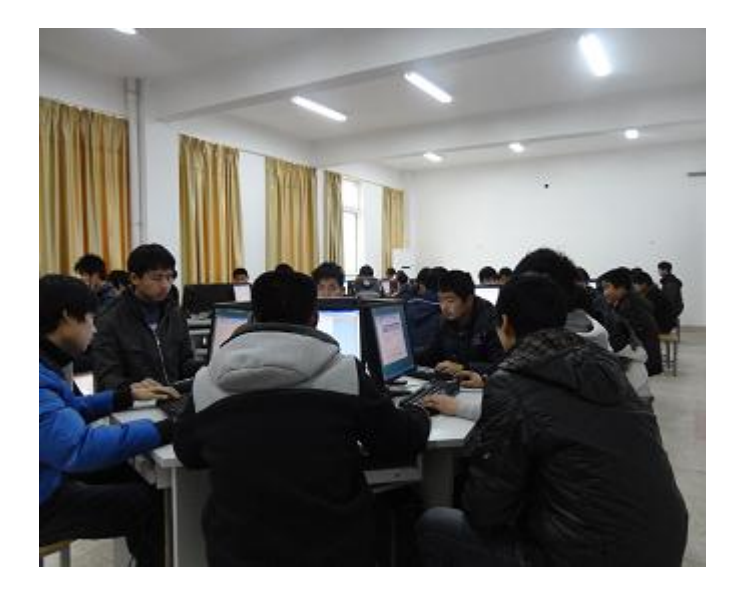

——实施任务

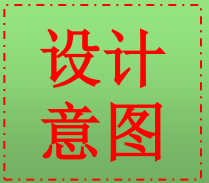

又 l 其过教师的引导,让学生在尝试中掌握Excel的基本技能。<br>意图

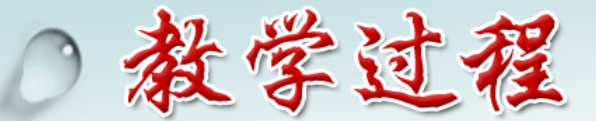

讲解、演示

## **1.**单元格格式设置

格式**\**单元格

**2.**打印设置

#### 页面设置

#### 设置打印区域

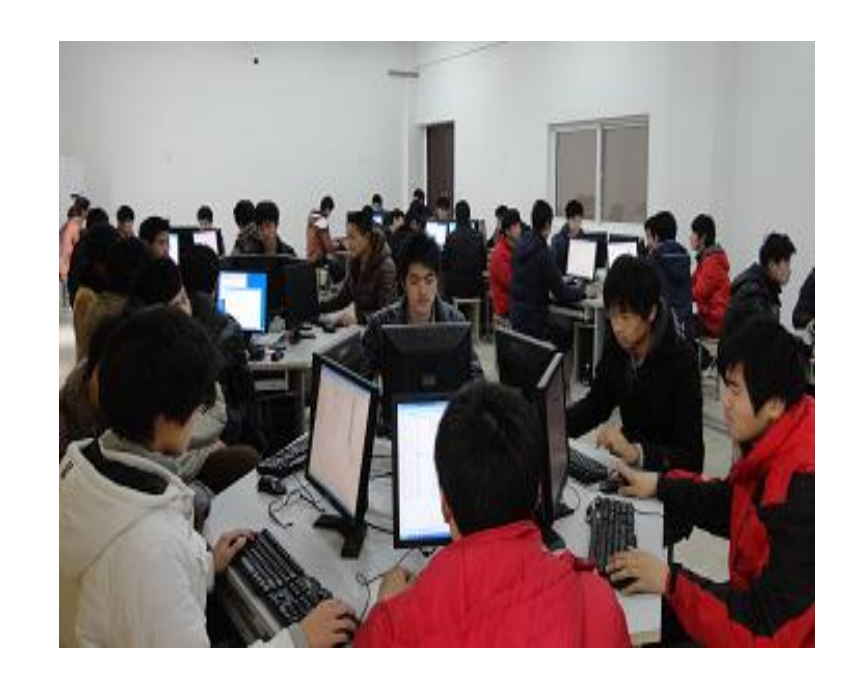

——实施任务

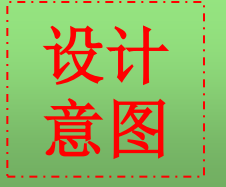

让学生掌握操步骤及要领,突出教学重点 。

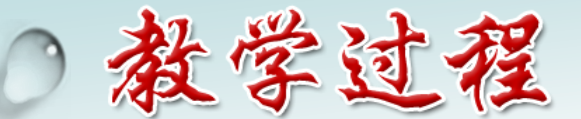

■竞赛活动

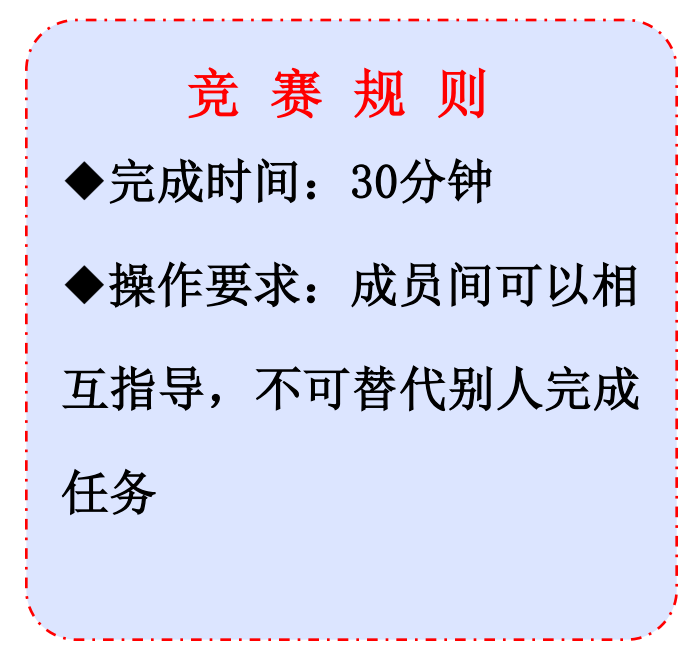

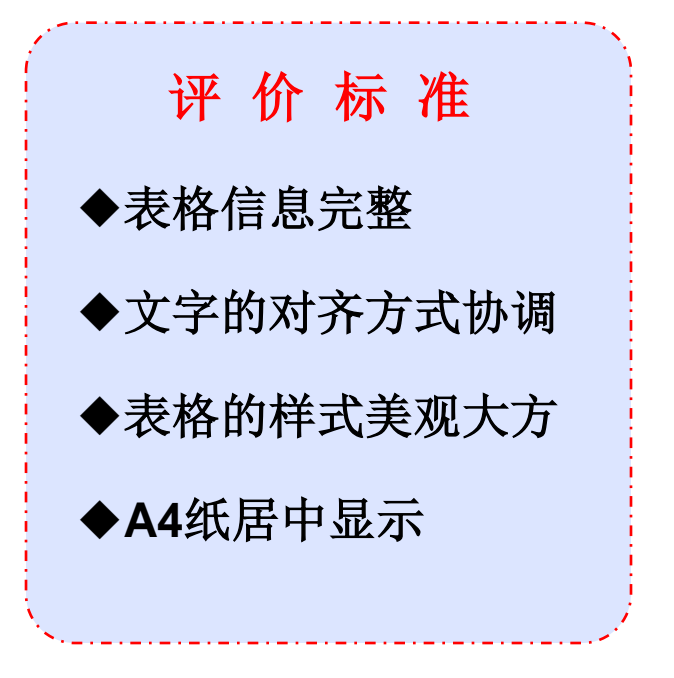

——实施任务

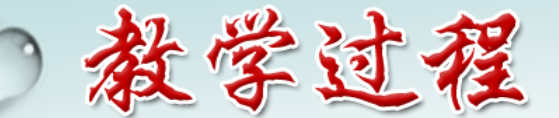

——实施任务

自主探究、小组合作

任务三 :设置建筑工程归档表目录表的样式#

1. 设置文本对齐方式#1

2. 设置文本的字体、字形、字号e

3. 设置单元格边框、底纹#

4. 调整行高和列宽↩

「任务四:打印建筑工程归档用表汇总表」

1. 页面设置

结合 Word 中页面设置的方法,加以比较

2.打印设置

设置打印区域方法

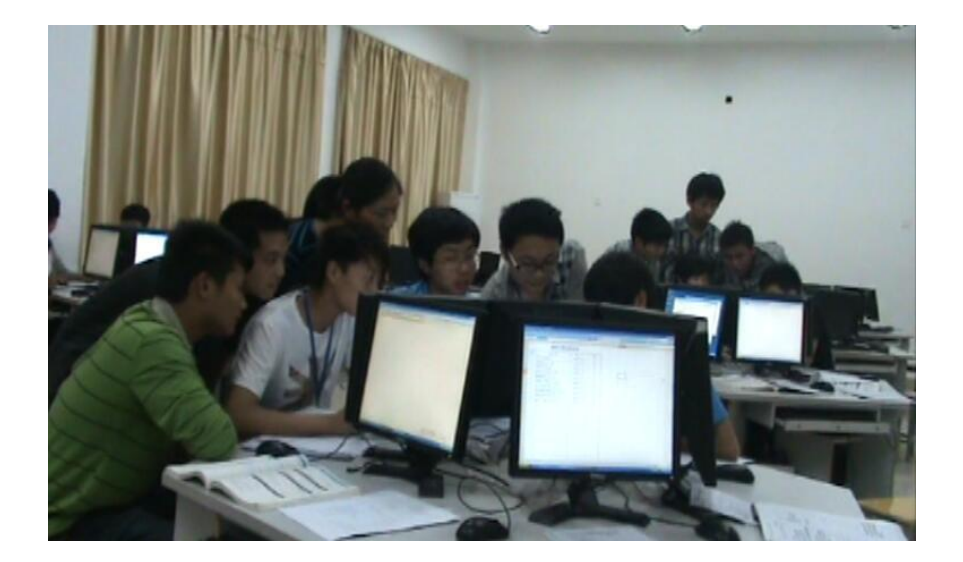

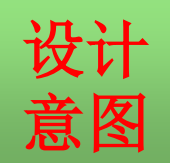

在学生之间形成互帮互学的学习氛围,充分发挥了组长的引领作用。

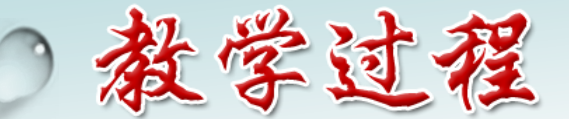

——实施任务

### 自主探究、小组合作

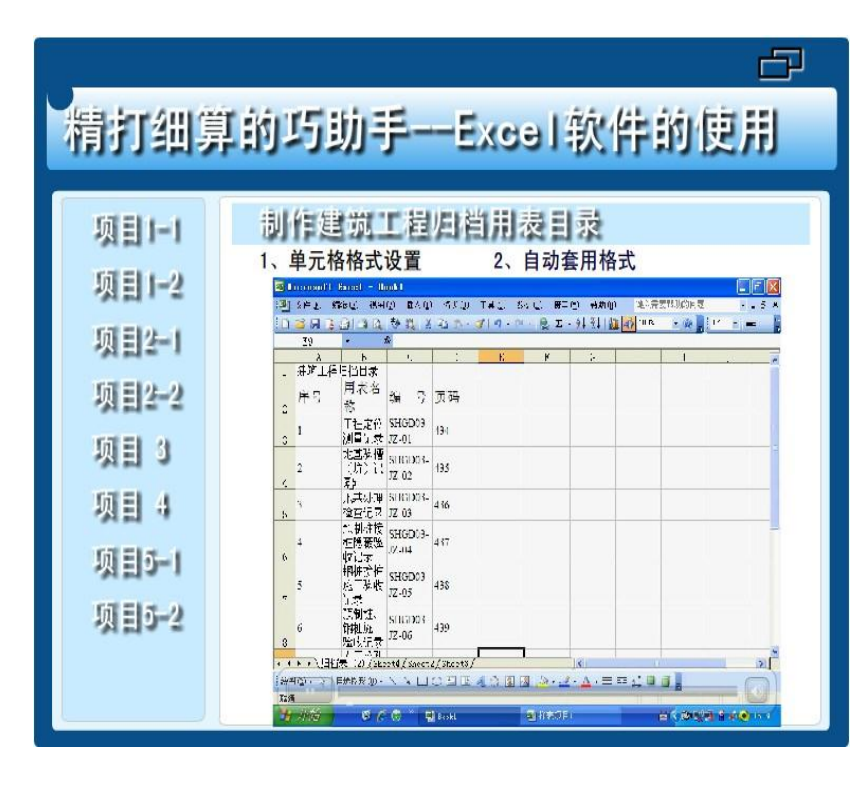

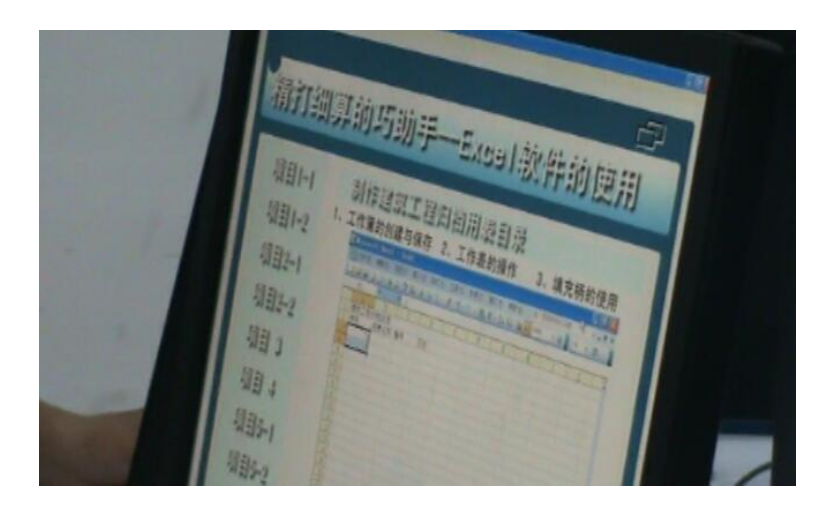

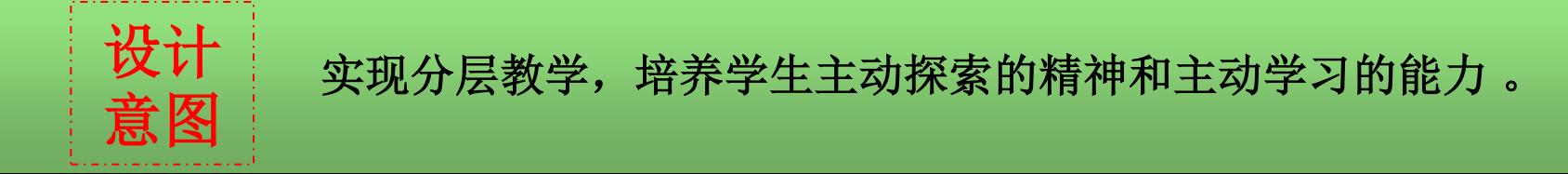

教学过程

——实施任务

#### 自主探究、小组合作

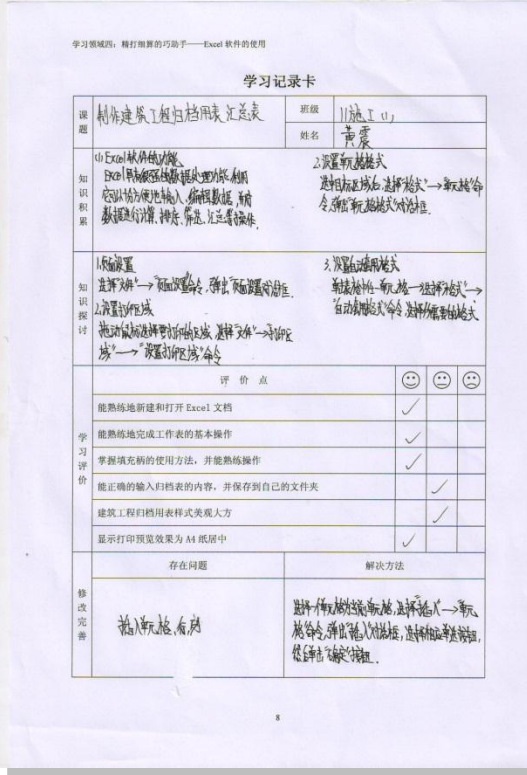

设计

意图

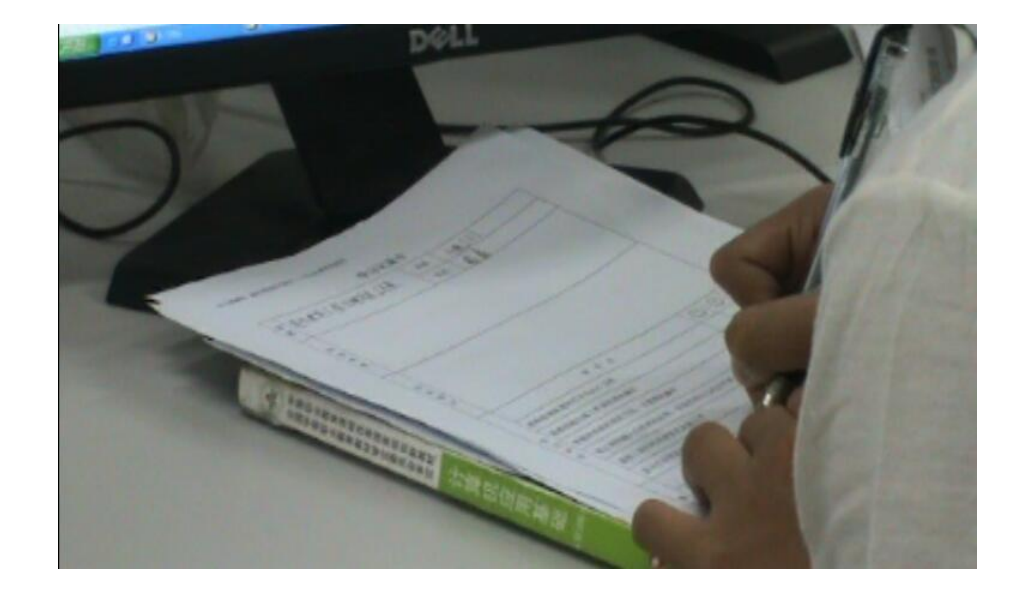

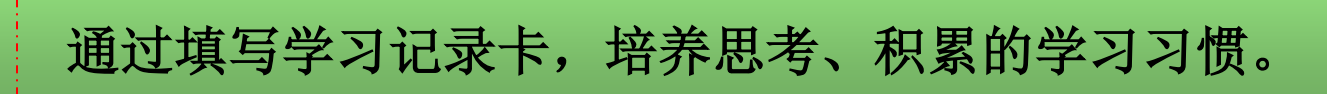

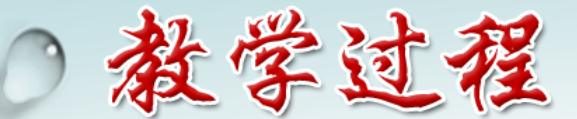

巡回检查,启发指导

- 对学生操作过程中的闪光点,及时 给予鼓励、引导;
- 对学生的个别问题,进行一对一的 交流;
- 对普遍出现的问题,教师讲解、演示

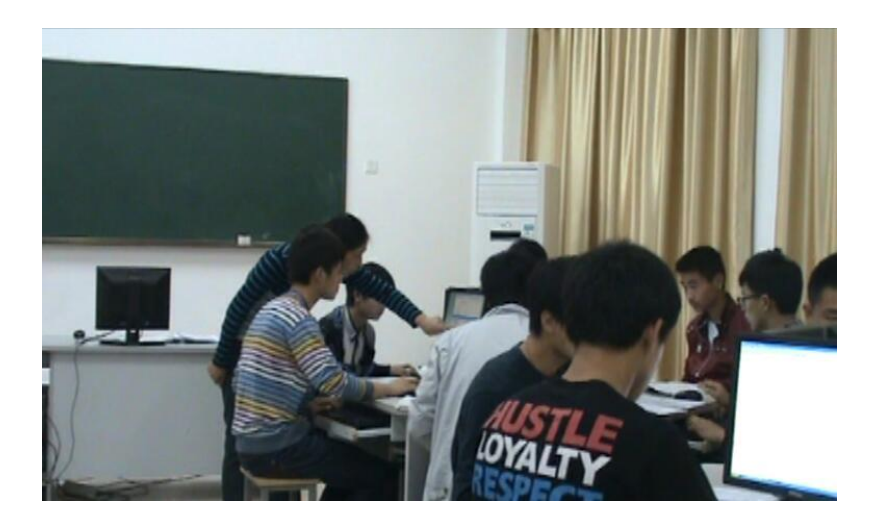

——实施任务

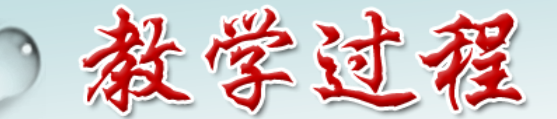

——实施任务

自主探究、小组合作

任务三 :设置建筑工程归档表目录表的样式#

1.设置文本对齐方式#1

2. 设置文本的字体、字形、字号el

3. 设置单元格边框、底纹#

4. 调整行高和列宽√

「任务四:打印建筑工程归档用表汇总表」

1. 页面设置

结合 Word 中页面设置的方法,加以比较

2. 打印设置

设计

意图

设置打印区域方法

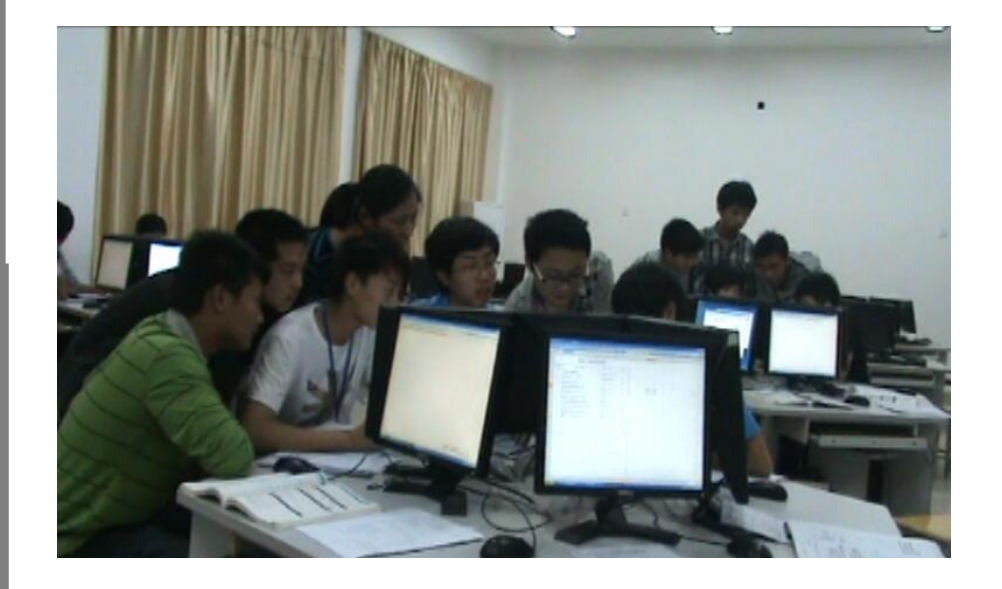

通过小组竞赛,培养团体合作精神,使其能与他人交流思维过程 和结果,同时体验到解决问题策略的多样性。

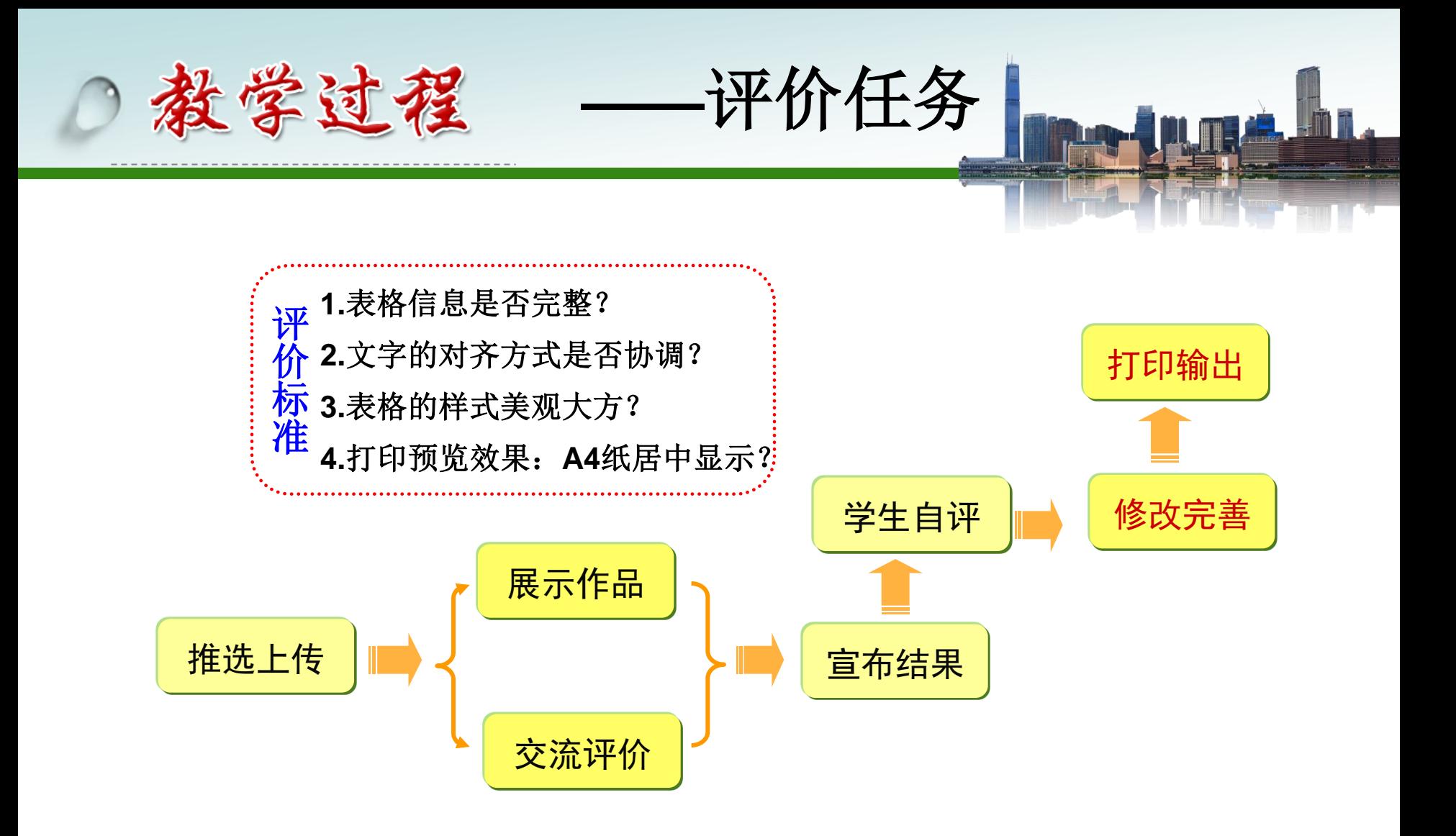

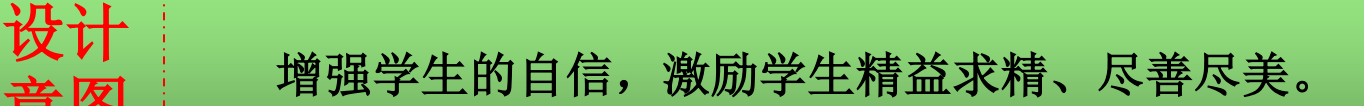

意图

# 优 秀 作 品

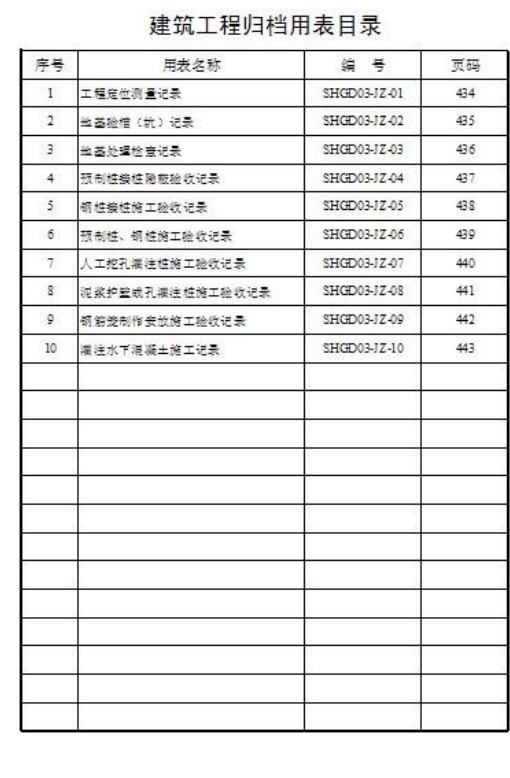

#### 建筑工程归档用表目录

E.M

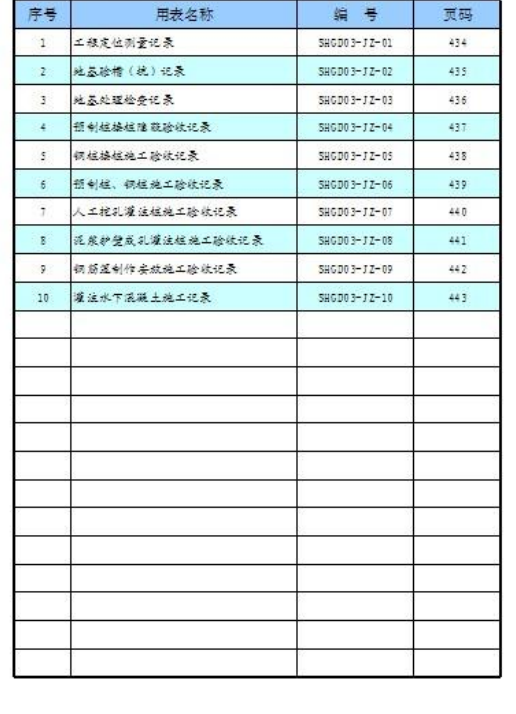

教学过程

设计

意图

**——**小结任务

## 制作建筑工程归档用表目录

1、创建工作簿文件并保存 3、设置目录表的样式

2、录入目录表内容

填充柄的使用

插入单元格、行、列

合并单元格 设置单元格格式

4、打印目录表

页面设置

结合作品及精炼的板书设计,师生进行任务小结,突出教学 重点、难点。

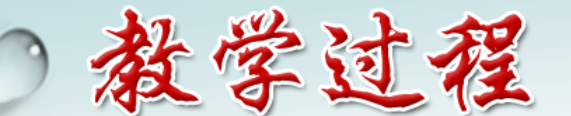

**——**拓展任务

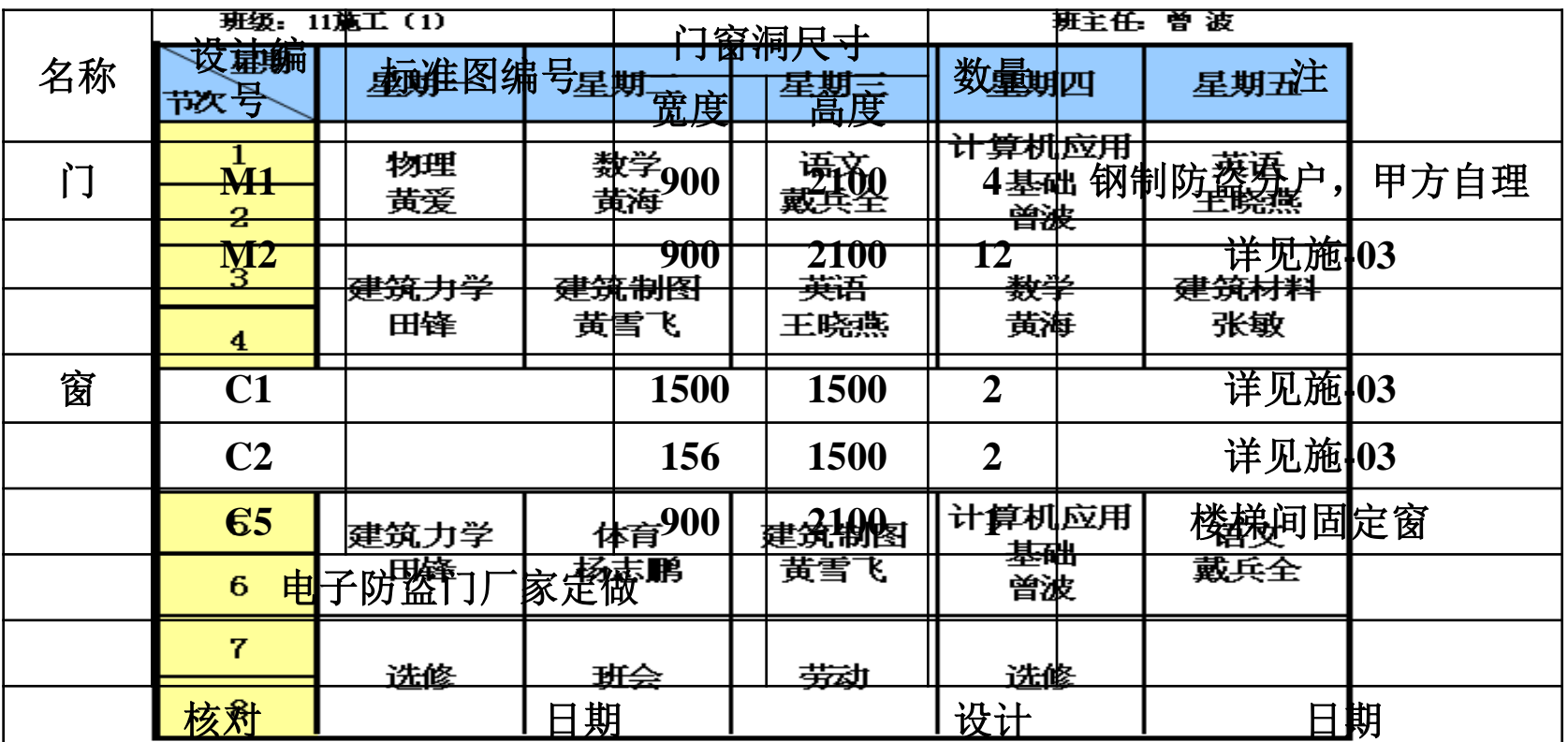

## 门窗统计表

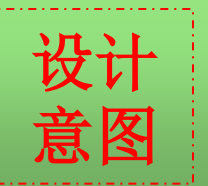

以 <sup>以</sup> 设计必做与选做实现分层教学, 巩固教学重点, 达到融会贯通。<br>意图

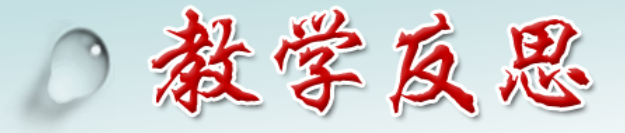

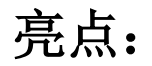

将学习内容与学生专业相结合 任务驱动,学案导学,平台辅助 竞赛方式,自主探索,小组合作 学习记录卡,培养思考、积累习惯 T. M.

不足:

部分同学小组合作意识淡薄

在 实 践 中 前 进!

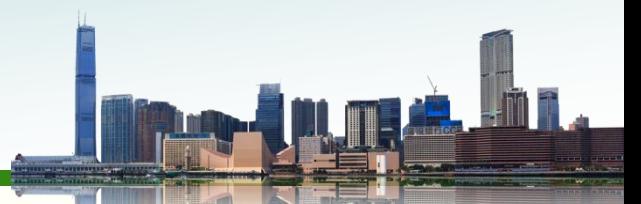

# 巧妙的点拨

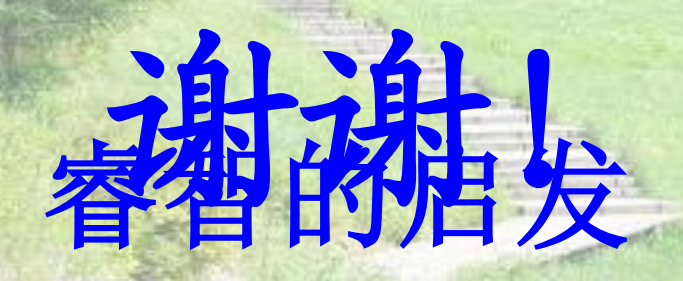

# 娴熟的操作